# **Application: gvSIG desktop - gvSIG bugs #1064**

## **Change default measure units and after rerun gvSIG it keeps by default**

08/31/2012 09:23 AM - Vicent Domenech

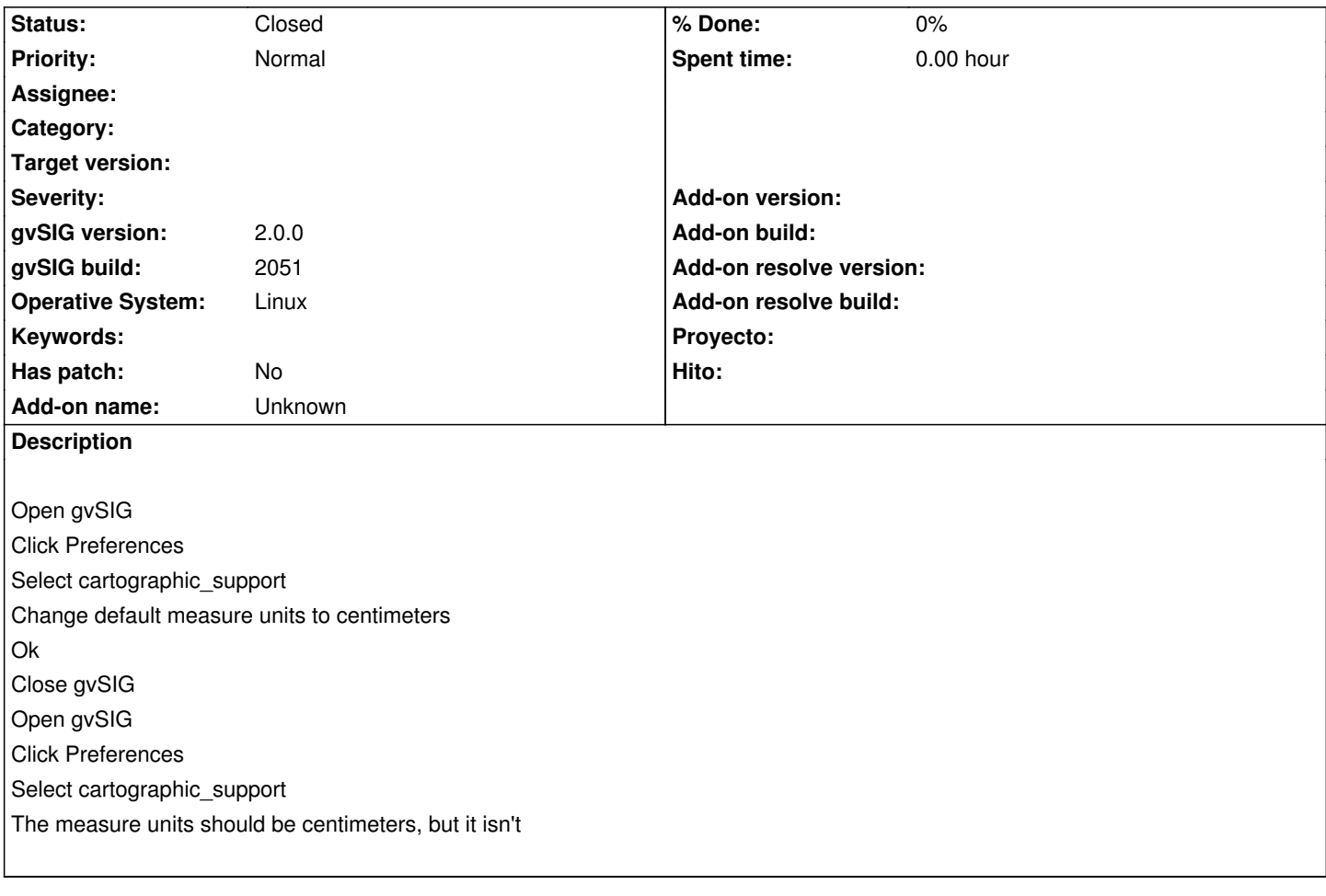

### **History**

#### **#1 - 08/31/2012 09:29 AM - Vicent Domenech**

This bug is related with #1065

#### **#2 - 10/30/2012 06:06 PM - Manuel Madrid**

*- Status changed from New to Closed*

Duplicated #1065